## Server Config:

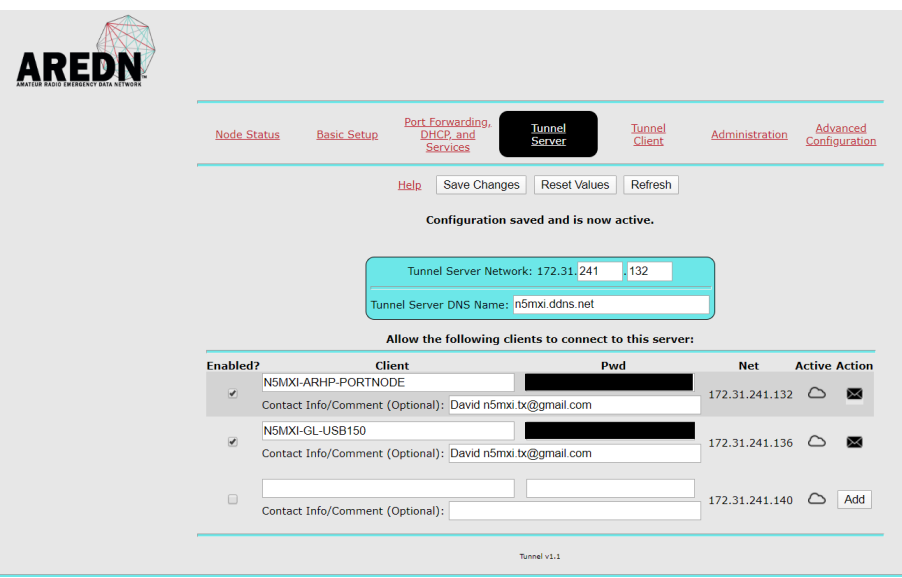

## Router- port forwarding:

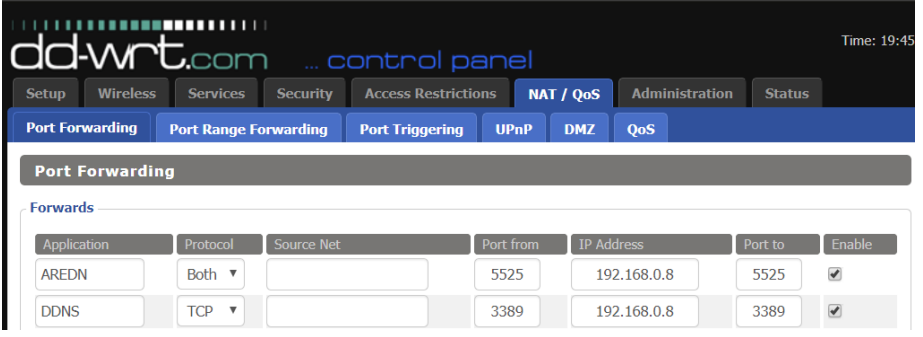

## Client Config:

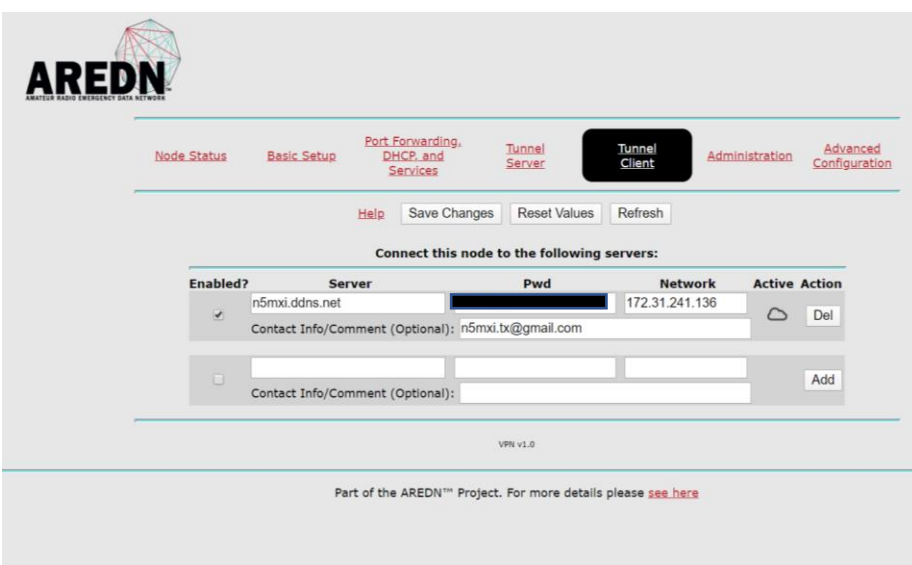